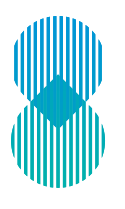

DTCC

# ALERT® GLOBAL CUSTODIAN WEB AND HOW THE BUY SIDE ONBOARDS

# **OVERVIEW**

Standing settlement instructions (SSIs) represent a significant proportion of trade failures as missing or incomplete SSIs create one of the biggest pain points for firms. DTCC's ALERT can help prevent fails by giving clients access to the industry's largest and most compliant database for standing settlement and account instructions. To further automate the process, SSIs stored in ALERT can come directly from and be maintained by source data providers such as global custodians, ensuring reliable source data and timeliness.

There are multiple ways to connect to the optimal custodian managed model in ALERT. ALERT Global Custodian Web (GC Web) allows custodians and prime brokers to utilize a web-based platform to quickly streamline the creation and exchange of SSIs between their central repository and the ALERT platform. They can do this by uploading bulk settlement instructions (SIs) using a standard SI template. This enhanced access to ALERT enables the global custodian or prime broker to become the owner and maintainer of the SSI data, effectively creating the "golden copy" within the ALERT platform.

# KEY BENEFITS

- Improved data quality as SSIs will be managed from source of the data
- Reduced risk of passing inaccurate or incomplete instructions to clients as market rules and validations will be enforced through the ALERT platform
- Simplified client onboarding at account opening, clients will request all settlement instructions through the ALERT platform, then the custodian/prime broker will send the instructions back to the ALERT platform
- Save time and lower operational costs through by removing the manual task of sending SSIs via email
- Access to a new future effective SSI feature to automate the activation of SI's for an account at a specified date

# SWITCHING OVER TO A GC WEB ACRONYM

**Step 1:** Buy side clients who have funds linked to one of their own models today will be able to switch over to a GC Web

acronym very easily. Currently, Account specific have an "A" (see right) and accounts linked to a Model will have an "M".

To switch over, DTCC recommends that buy side clients download the SSIs for their fund in Excel first. When linking accounts to a GC Web acronym, all model SSIs from the prior account will be removed. This is to ensure that the account is set up with the SSIs will have markets that are truly open at the custodian.

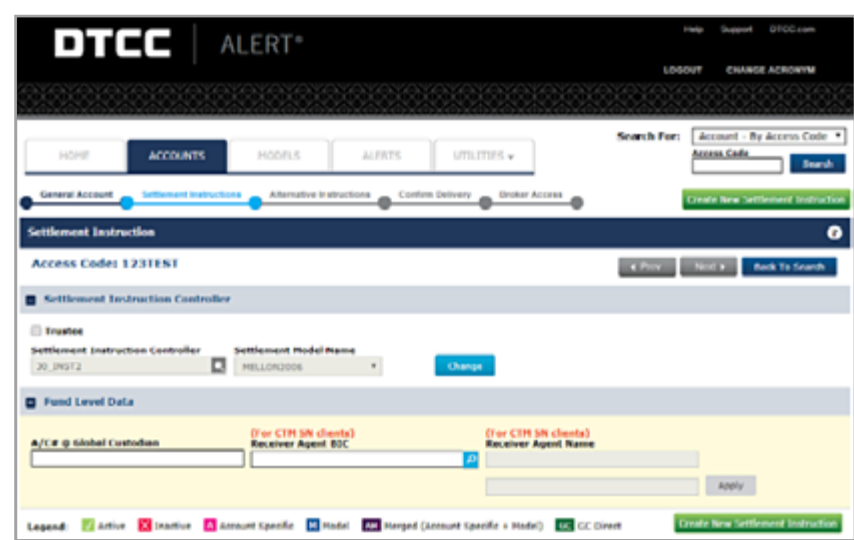

ADVANCING FINANCIAL MARKETS. TOGETHER.™

**Step 2:** Once the current SSIs have been downloaded, the buy side client can change the Settlement Instruction Controller to the GC Web Acronym as supplied by their custodian or prime broker. The model name dropdown box will contain models that have been created by the GC Web custodian.

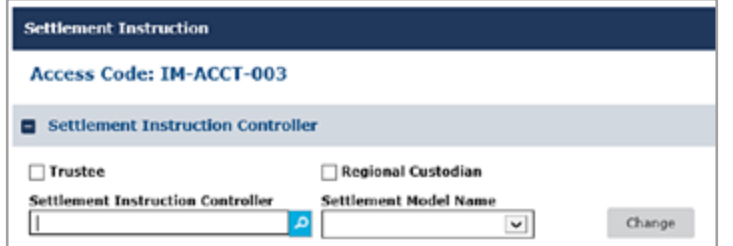

**Step 3:** Once these details have been saved, the buy side client will get the following message:

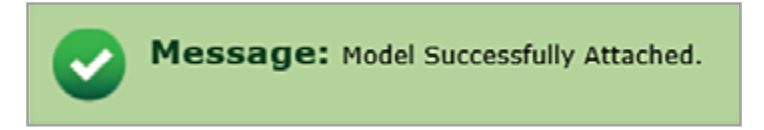

**Step 4:** The GC Web custodian's SSIs will be populated on the access code. All markets that are created by the custodian will be returned. The buy side client still has the ability to add account specific SSIs, as long as this does not match an existing Country-Security-Method combination that the custodian is managing as duplicates will no longer be allowed. If no additional account specific data is required, then the buy side client will activate the SI to use the model SI.

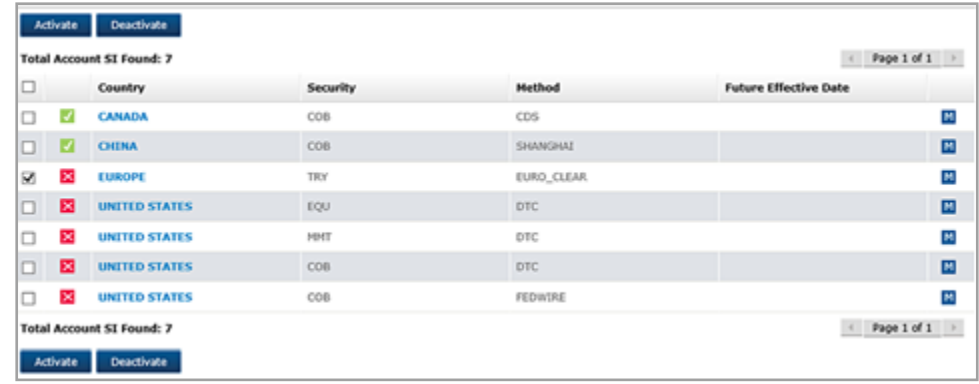

### FOR MORE INFORMATION

#### For more information please visit **www.dtcc.com/alert**

© 2021 DTCC. All rights reserved. DTCC, DTCC (Stylized), ADVANCING FINANCIAL MARKETS. TOGETHER, and the Interlocker graphic are registered and unregistered trademarks of The Depository Trust & Clearing Corporation.

The services described above are provided under the "DTCC" brand name by certain affiliates of The Depository Trust & Clearing Corporation ("DTCC"). DTCC itself does not provide such services. Each of these affiliates is a separate legal entity, subject to the laws and regulations of the particular country or countries in which such entity operates. See www.dtcc. com for a detailed description of DTCC, its affiliates and the services they offer.

Certain DTCC ITP LLC services are subject to regulation by the U.S. Securities and Exchange Commission ("SEC") and are offered by DTCC ITP Matching (US) LLC ("DTCC Matching"), which is set out in SEC Release No. 34-44188; File No. 600-32; 66 FR 20494 (April 17, 2001). TradeSuite ID and CTM are services of DTCC Matching and are subject to SEC regulation when used for trades in which either the broker-dealer or its institutional customer is a U.S. entity and the securities in the trade are issued by a U.S. issuer. No other services offered by DTCC ITP LLC are regulated. 26995-TC062821 DTCC Public (White)